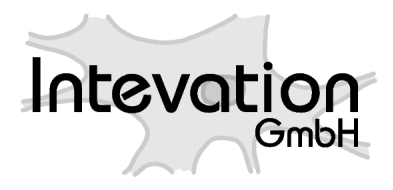

http://intevation.net

# **GREAT-ER GREAT-ER Sediment Exposure Module Manual**

**Geo-referenced Regional Exposure Assessment Tool for European Rivers**

Intevation GmbH Georgstrasse 4 D-49074 Osnabrück **Germany** 

Date: 2006-03-02

This document has been designed with LHEX. It is available as source code, PDF- and HTMLformat.

Version: 1.8 Date: 2006-03-02 Authors: Frank Koormann

Copyright (c) 2005 Intevation GmbH.

Permission is granted to copy, distribute and/or modify this document under the terms of the GNU Free Documentation License, Version 1.2 or any later version published by the Free Software Foundation; with no Invariant Sections, no Front-Cover Texts, and no Back-Cover Texts.

# **Contents**

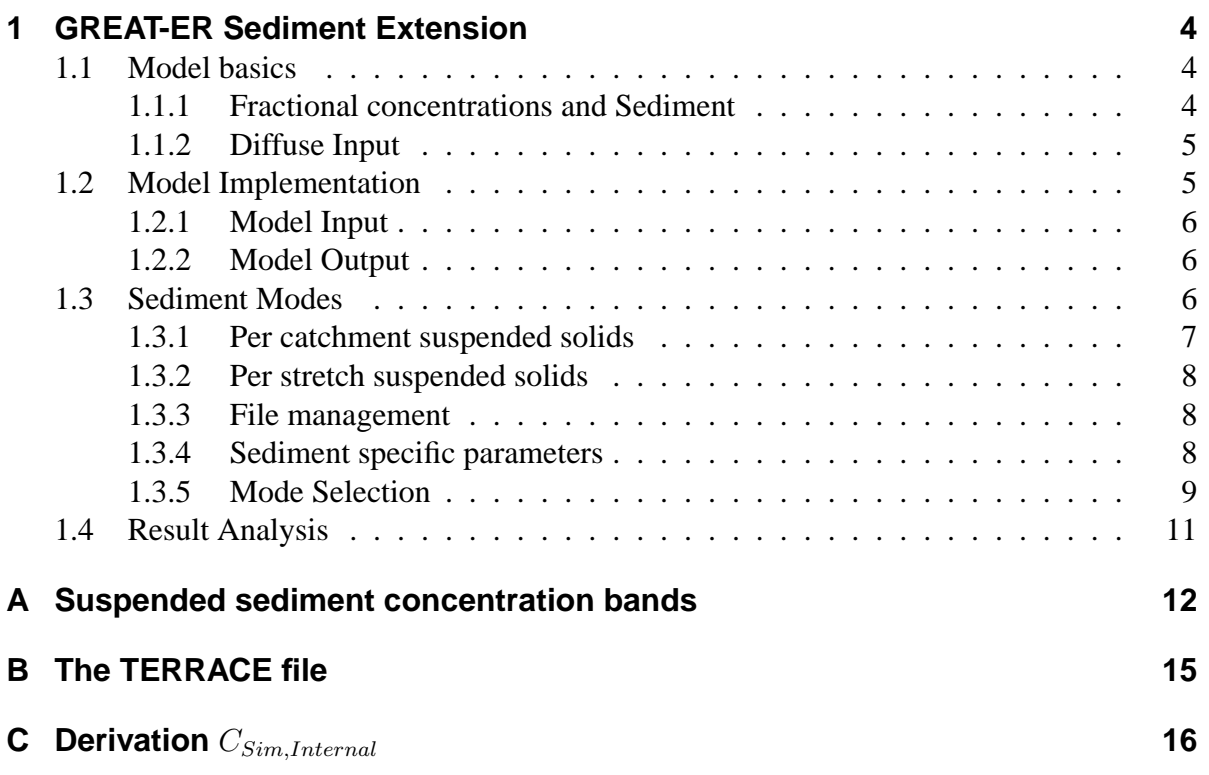

# **List of Figures**

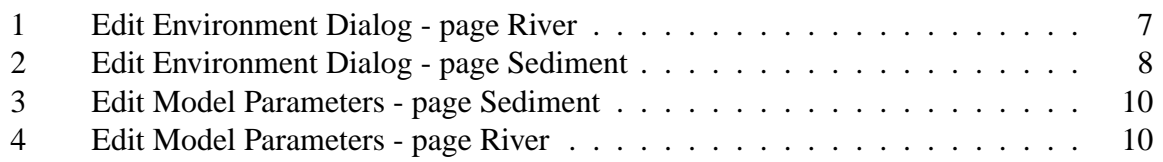

# **List of Tables**

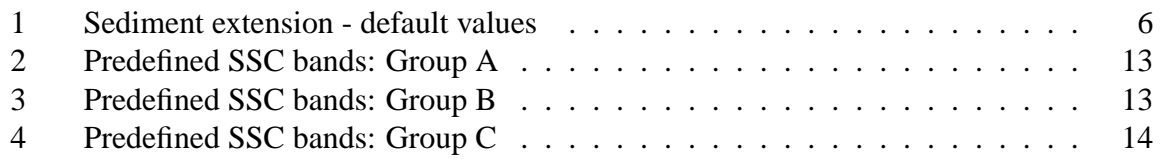

## **1 GREAT-ER Sediment Extension**

The GREAT-ER Sediment Extension development is a CEFIC LRI project. Its focus is to add sediment as an additional compartment to GREAT-ER. This covers:

- Make the water column concentrations for sorbed/dissolved fractions available to the GUI.
- Derive per stretch sediment concentrations based on equilibrium partitioning.
- Various modes to specify the most important parameter for fractioning: Suspended solids concentration.
- $\bullet$  Include diffuse inputs as provided by the TERRACE<sup>1</sup> project.

#### **1.1 Model basics**

The core of the GREAT-ER river model is the analytical steady-state surface water model WATER (Trapp and Matthies, 1998). The chemical elimination is described by first order instream removal:

$$
\frac{dC(t)}{dt} = -kC(t) \tag{1}
$$

which results in:

$$
C_{River} = C_0 \cdot e^{-HRT \cdot k} \tag{2}
$$

The elimination rate coefficient  $(k)$  is calculated as follows:

$$
k = k_{deg} + f_s k_{sed} + f_d k_{vol} \tag{3}
$$

with  
\n
$$
f_d = \frac{1}{1 + 10^{-6} \cdot K_{d\text{ River}} \cdot SSC} \tag{4}
$$

$$
f_s = 1 - f_d \tag{5}
$$

#### **1.1.1 Fractional concentrations and Sediment**

Based on partitioning the three concentrations for the water column can be calculated:

<sup>1</sup>**TE**rrestrial **R**unoff Modelling for **R**isk **A**ssessment of **C**hemical **E**xposure

$$
C_{total} = C_{total,0} \cdot e^{-HRT \cdot k} \tag{6}
$$

$$
C_{dissolved} = f_d \cdot C_{total} \tag{7}
$$

$$
C_{sorted} = f_s \cdot C_{total} \tag{8}
$$

The WATER model also covers an equilibrium based sediment model component:

$$
C_{Sediment} = f_d \cdot C_{total} \cdot K_{SW} = C_{dissolved} \cdot \left( K_{d,River} \cdot \frac{\rho_{Sediment, dry}}{\rho_{Water}} + \theta \right)
$$
(9)

where:

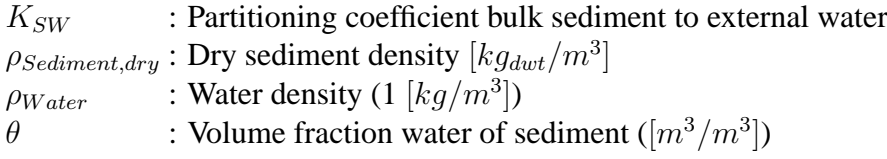

#### **1.1.2 Diffuse Input**

Considering diffuse input equation (1) is extended with an input term:

$$
\frac{dC(t)}{dt} = -k \cdot C(t) + \frac{I(t)}{V} \tag{10}
$$

With constant and continous input  $I$  the solution of the inhomogeneous linear differential equation of the first order is:

$$
C(t) = C_0 \cdot e^{-k \cdot t} + \frac{I}{V \cdot k} (1 - e^{-k \cdot t}) \tag{11}
$$

The special case  $k = 0$  must be considered seperately:

$$
C(t) = C_0 + \frac{I}{V} \cdot t \tag{12}
$$

*I* : Diffuse input  $([kg/d])$ 

- $V:$  Stretch volumn  $([m^3])$
- $k$ : Combined elimination rate ([1/d]).

### **1.2 Model Implementation**

The model as described above is implemented by the GREAT-ER II river model modes 2 and 3.

#### **1.2.1 Model Input**

The following parameters are added to the GREAT-ER II user interface to control the model (default values are taken from the TGD):

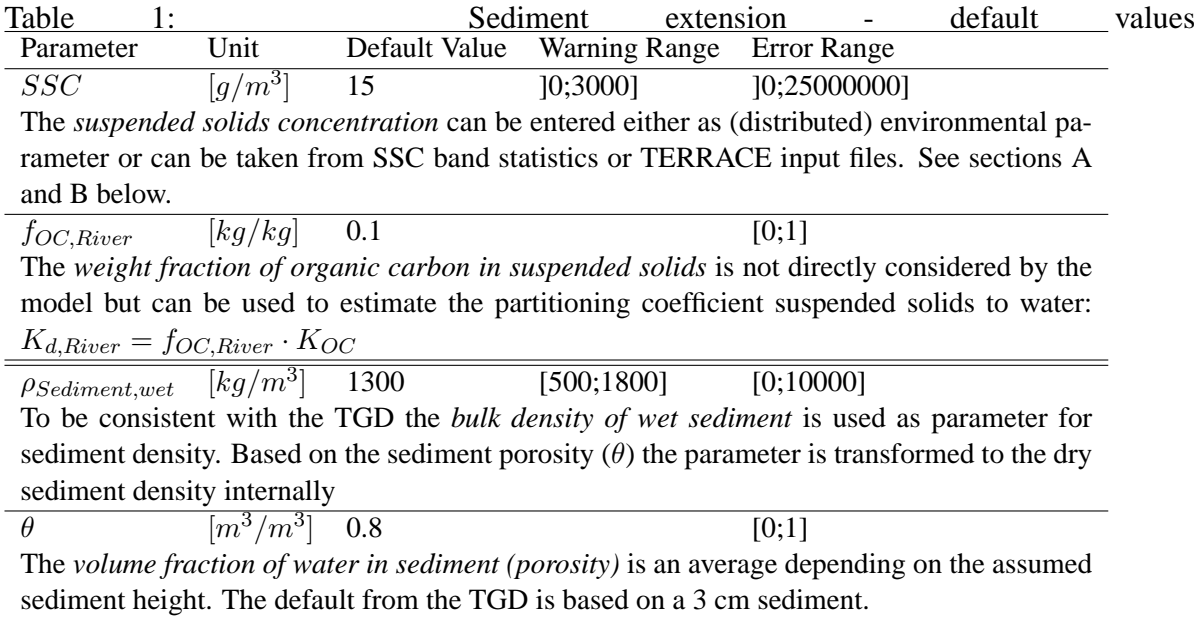

The diffuse input information can be read from a TERRACE file (see section B for details).

#### **1.2.2 Model Output**

The model calculates the total mass of chemical per unit mass of dry solids (unit:  $[g/kg_{dwt}]$ ) in equivalence to the  $C_{Sim,Start}$ ,  $C_{Sim,Internal}$  and  $C_{Sim, End}$ . Concentrations are assumed to be logarithmic normal distributed, the descriptive values are returned by the model and available for further analysis by the user (section 1.4).

### **1.3 Sediment Modes**

The ruling parameter (apart from substance specific values) for the partitioning and sedimentation is the suspended solids concentration (SSC). To reflect different scenarios of parameter availability the GREAT-ER Sediment Extension provides four options for the SSC parameter:

- A single SSC as fixed value for all river stretches,
- a single distributed SSC (considered as lognormal) for all river stretches,
- a SSC based on catchment characteristics (optionally catchment specific) and
- a per stretch SSC derived from TERRACE and provided as CSV file uploaded to the database.

#### **1.3.1 Per catchment suspended solids**

The first two options are implemented by the environmental parameter for suspended solids concentration (see Fig. 1): The user can either specify a fixed value or a distribution for the SS on the card 'River' which will be applied on the entire river network. The use of these two variants is straight forward and analog to all other parameters editable through the GREAT-ER desktop client.

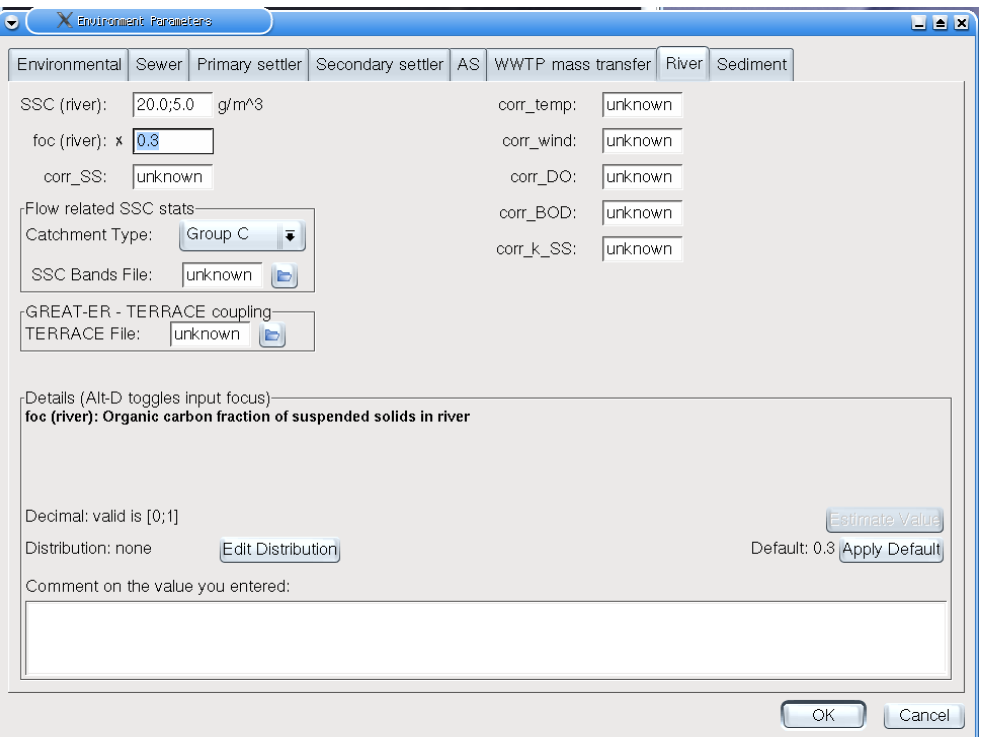

Figure 1: Edit Environment Dialog - page River

The dialog (Fig. 1) provides also access to the third option: The studies conducted by the University of Cranfield, UK (White et. al (2005)) within this project identified three different groups of catchment types. For each group a collection of bands related to river flow exceedance has been identified, each band is related to a distributed SSC, with minimum and maximum concentration:

• Group A: Rivers which are predominantly groundwater fed, with low topography and/or frequent lakes

Examples: Danish rivers, Somme (France), Pang (UK)

• Group B: Rivers draining high mountain areas with glacial activity and or high snow cover in winter. Strong relief. Not impacted by major lakes.

Examples: Upper reaches (within Switzerland) of Rhine and Rhone, Reuss, Lonza

• Group C: All rivers not included in Groups A or B

Examples: Ebro + Jucar (Spain), Rhine, Rhone, Meuse, Moselle, Ouse system + Tees

In addition, users can upload a catchment specific collection of bands for a session, if data is available (file format described below). If the corresponding option from the catchment type list is selected, the file is used for the modelling.

An uploaded bands collection is listed under the session related tables and can be opened from the selection list as usual.

#### **1.3.2 Per stretch suspended solids**

The per stretch suspended solids concentration implements a link to the TERRACE project (also a CEFIC LRI project): In addition to diffuse inputs calculated by the TERRACE model the suspended solid concentrations are provided by a simple comma seperated value (CSV) table (see format and processing below).

After a successful upload and join the stretch specific data is available as a set of river network attributes. The user can investigate the data with the 'Identify'-Tool or via the Layer table.

#### **1.3.3 File management**

The management of bands collection and TERRACE file is similar, a click on the folder button near the entry opens a file selection dialog.

The files can be overwritten by loading a new file into the session. Setting the edit field to an empty (or unknown) value removes a file from a session. The user will be asked for confirmation before these actions are executed.

Before uploading the files are checked if they match the catchment.

The desktop client considers the files as part of a session and therewith it will be copied, saved or deleted together with the related session. Moreover the data is stronlgy related to the selected catchment. If a new catchment is selected for a session, the files are also removed from the current session.

#### **1.3.4 Sediment specific parameters**

The sediment specific parameters described above (Sec. 1.2.1) are on the 'Sediment' page of the 'Environment Parameters' dialog (Fig. 2).

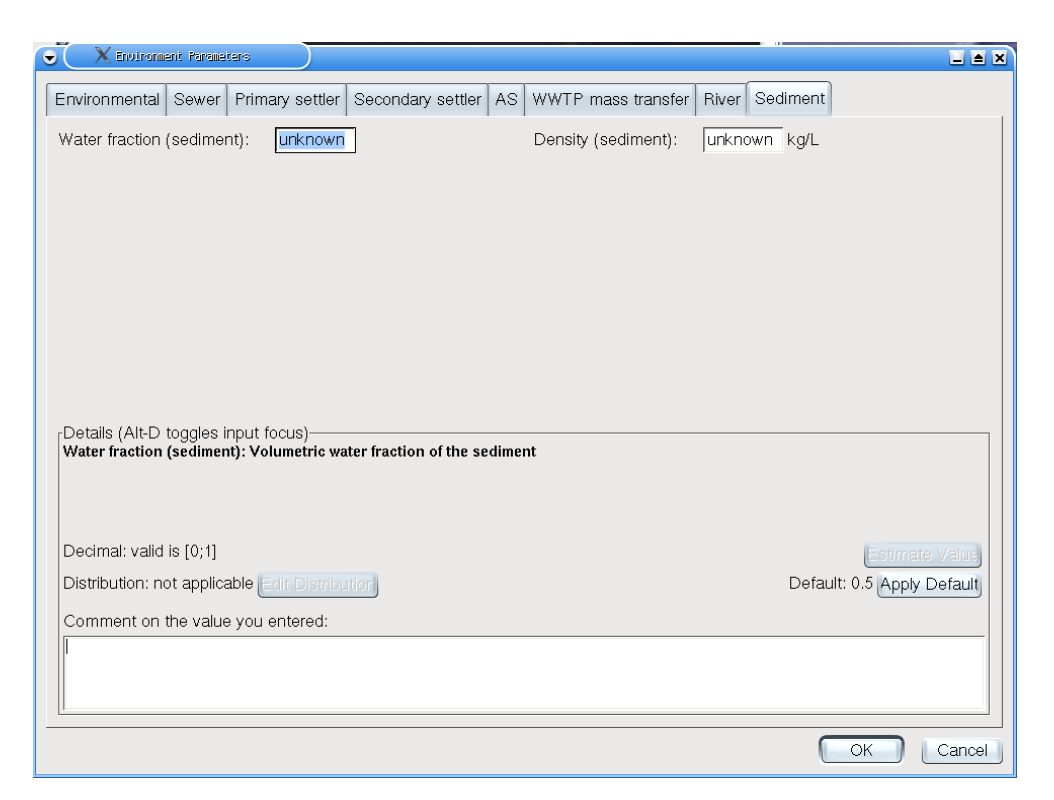

Figure 2: Edit Environment Dialog - page Sediment

#### **1.3.5 Mode Selection**

The mode selection is available through the 'Edit Model Parameters' dialog (Fig. 3) on the card 'Sediment'. First the sediment module can be switched on and off in general. The 'Data' item offers a selection between 'generic data', 'SSConc bands file', 'per stretch data' and 'class data'.:

- **generic data** : Use the SSC value from the environmental parameters, either deterministic or distributed.
- **SSC bands file** : Use a SSC bands collection. The 'Information' box on the right hand shows if a file is loaded.
- **per stretch data** : Use the data from a TERRACE file. The 'Information' box on the right hand shows if a file is loaded.

**class data** : Use the data from the classes generated during preprocessing<sup>2</sup>.

<sup>&</sup>lt;sup>2</sup>This mode refers to an alternative concept of GREAT-ER 1.0 / 2.0: Classes are defined for stretches/discharges by the preprocessing, the user has no direct way to edit or query these settings. However, the concept provides a method to use 'typical' values for a class of discharges (e.g. trickling filter, activated sludge) or stretches (brook, main stream) for parameters where per object values are not available.

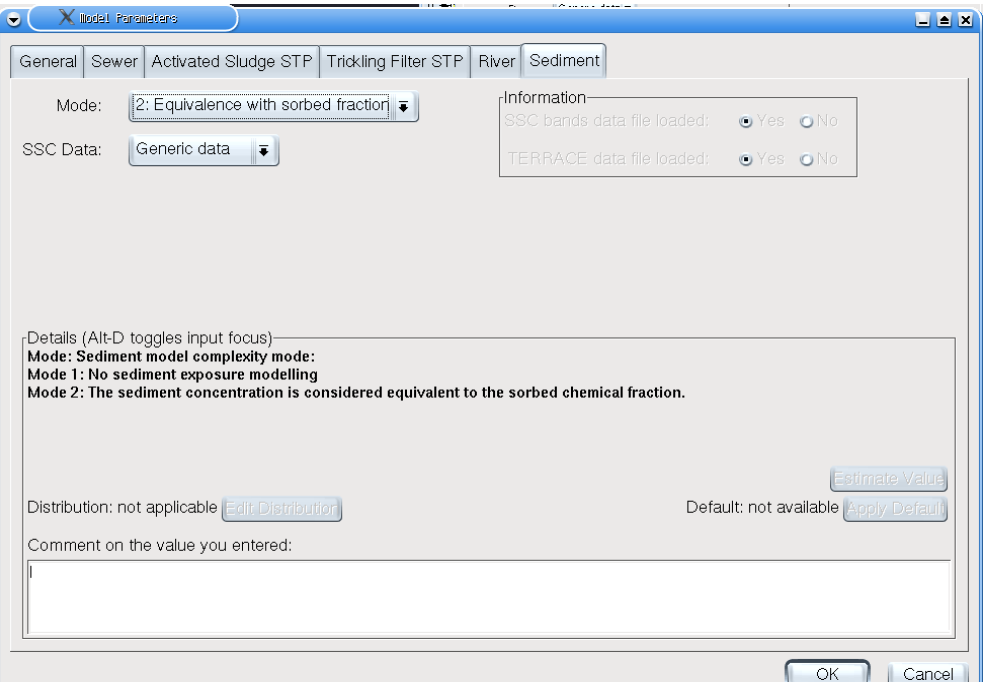

Figure 3: Edit Model Parameters - page Sediment

In addition to the suspended sediment concentration handling the 'Edit Model Parameters' dialog page 'River' (Fig. 4) offers the control over the diffuse input data provided through the TERRACE file: The 'diffuse input' switch activates/deactivates the diffuse input.

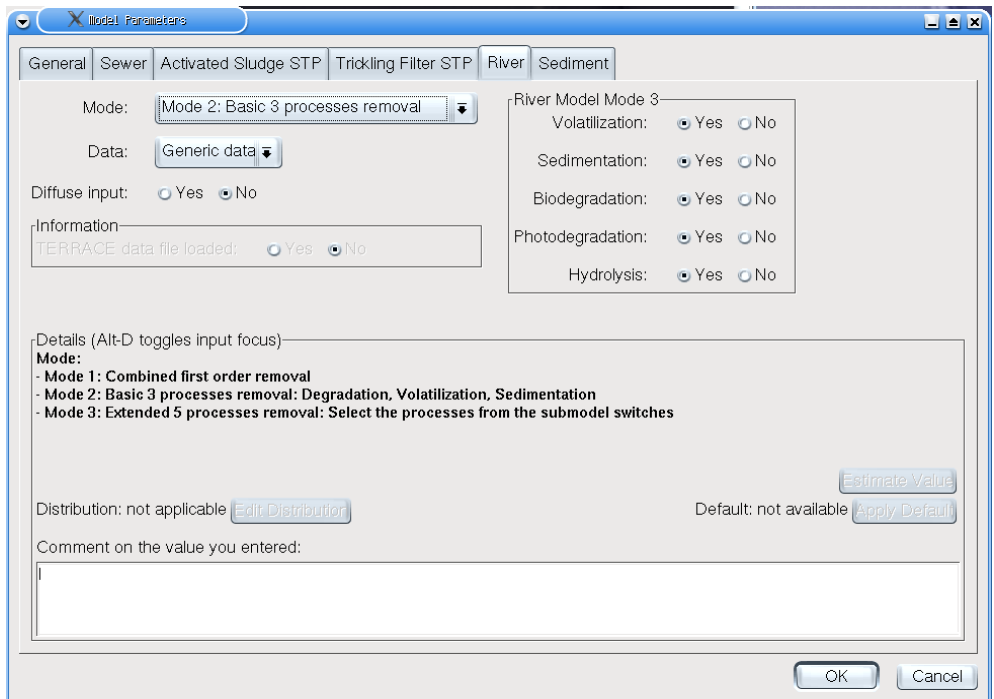

Figure 4: Edit Model Parameters - page River

### **1.4 Result Analysis**

To provide easy access on the results calculated by the GREAT-ER Sediment Extension the features of the GREAT-ER Analysis menu have been enhanced: A new menu item Sediment Extension Results is added. The item is active if results from the sediment extension are available. A dialog is raised from which the results of interest can be selected.

For each selected result set a layer will be added to the legend. As a consequence the analysis tools now are available only if a result layer is selected in the legend. Depending on the selected result layer various tools are available (e.g. the PEC calculation or Risk Analysis are only defined for the total water column concentration).

The following functions are available per result group:

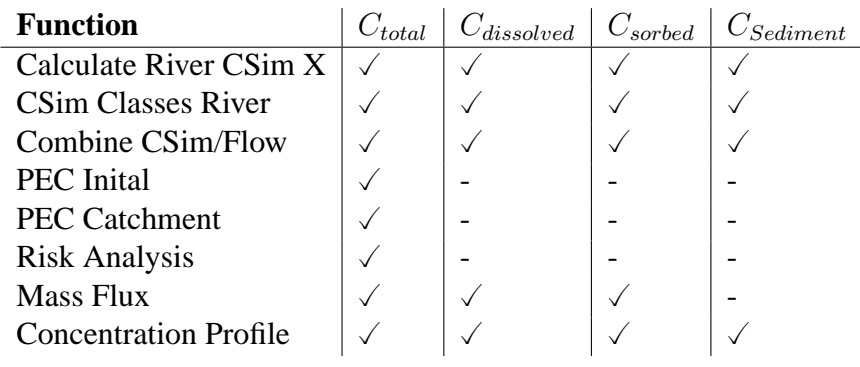

# **A Suspended sediment concentration bands**

### **The SSC bands file**

The SSC bands file is a simple table of records as comma seperated values (CSV). It must define a consistent collection of flow exceedance bands (ranging from 0 to 100), without overlapping or gaps.

Each band definition requires 6 values:

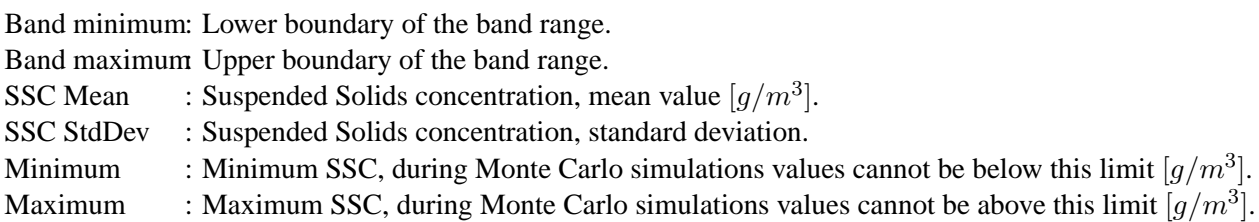

Based on the mean and standard deviation suspended solids concentration and are considered as distributed parameters. It is assumed that parameters are logarithmic-normal distributed per band.

A sample SSC bands file:

```
# The SSC bands file can contain comments (lines must begin with square)
# The spaces included in this example are not needed and only allow a
# better reading.
#"BAND_MIN","BAND_MAX","SSC MEAN","SSC SDEV", "MIN", "MAX"
         0, 5, 11.393, 2.481, 2.699, 170.034
         5, 15, 10.751, 2.394, 1.599, 98.003
        15, 50, 11.100, 2.382, 2.300, 90.017
        50, 75, 13.250, 2.033, 2.398, 71.022
        15, 30, 111100,<br>50, 75, 13.250, 2.033, 2.398, 71.022<br>75, 100, 8.846, 1.834, 3.001, 55.980
```
### **Predefined SSC bands tables**

The studies conducted by the University of Cranfield, UK (White et. al (2005)) as a joined action for the GREAT-ER Sediment extension identified three different groups of catchment types.

The report is available under the documentation directory of a GREAT-ER II installation with Sediment Extension.

#### **Group A: Lowland rivers**

Group A covers rivers which are predominantly groundwater fed, with low topography and/or frequent lakes.

Examples: Danish rivers, Somme (France), Pang (UK)

| Flow percentile | Mean   | StdDev | Minimum | Maximum |
|-----------------|--------|--------|---------|---------|
| band            |        |        |         |         |
| $0 - 5$         | 11.393 | 2.482  | 2.699   | 170.034 |
| $5 - 15$        | 10.751 | 2.394  | 1.600   | 98.003  |
| $15 - 20$       | 11.101 | 2.382  | 2.300   | 90.017  |
| $20 - 25$       | 13.250 | 2.034  | 2.399   | 71.023  |
| $25 - 30$       | 8.846  | 1.835  | 3.001   | 55.980  |
| $30 - 35$       | 8.989  | 2.067  | 0.400   | 43.992  |
| $35 - 40$       | 9.984  | 2.197  | 2.801   | 99.983  |
| $40 - 50$       | 9.016  | 1.682  | 2.801   | 42.991  |
| $50 - 60$       | 9.244  | 1.902  | 2.000   | 49.009  |
| $60 - 70$       | 7.660  | 1.891  | 1.900   | 51.987  |
| $70 - 80$       | 6.760  | 1.988  | 1.000   | 45.015  |
| $80 - 90$       | 4.749  | 2.140  | 1.000   | 43.992  |
| $90 - 100$      | 4.660  | 2.330  | 0.500   | 52.985  |

Table 2: Predefined SSC bands: Group A, all SSC values in  $[mgl^{-1}]$ 

#### **Group B: High mountain rivers**

Group B covers rivers draining high mountain areas with glacial activity and or high snow cover in winter. Strong relief. Not impacted by major lakes.

Examples: Upper reaches (within Switzerland) of Rhine and Rhone, Reuss, Lonza

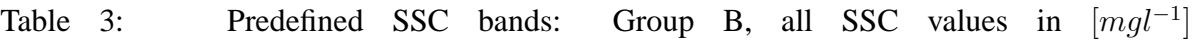

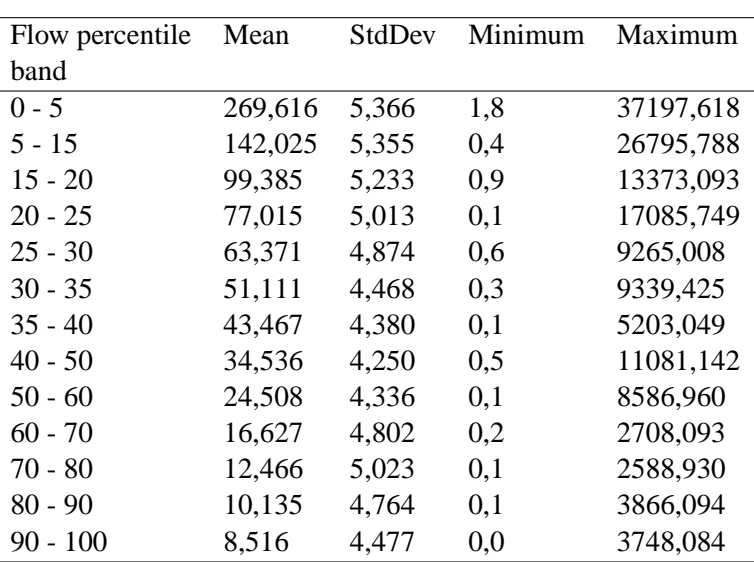

#### **Group C: All other rivers**

Group C collects all other rivers not included in Groups A or B

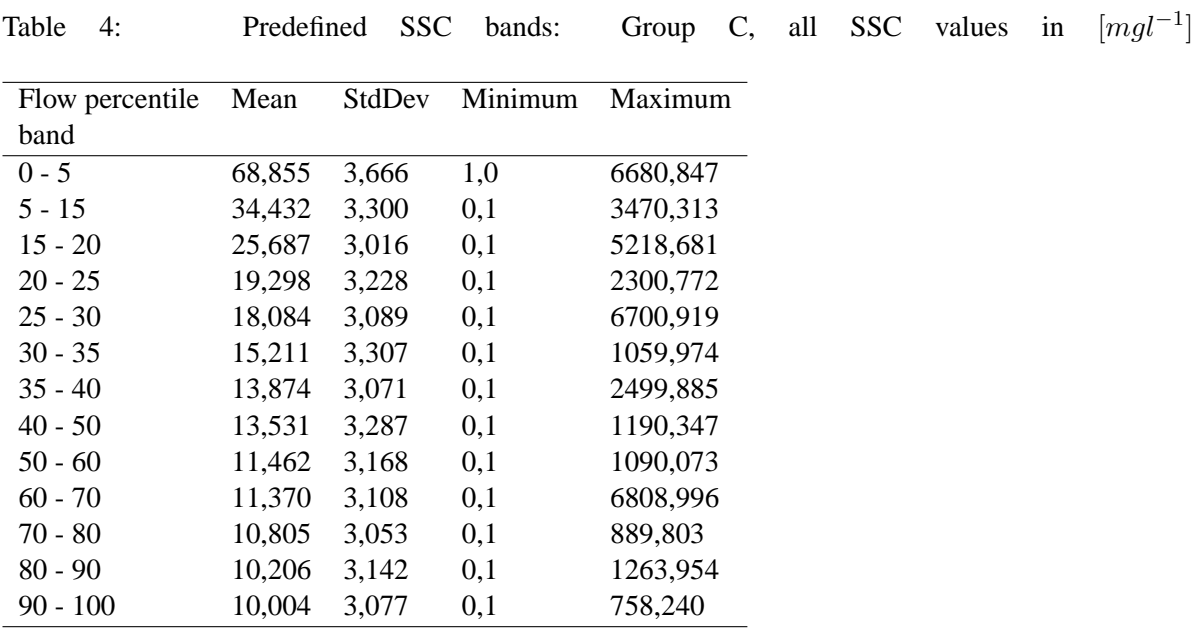

Examples: Ebro + Jucar (Spain), Rhine, Rhone, Meuse, Moselle, Ouse system + Tees

## **B The TERRACE file**

The TERRACE file is a simple table of records as comma seperated values (CSV). It must contain a record for each stretch of the river network (compare Table / Show / Join of RIVERNET and Stretch Attributes or the catchments . rna file from the preprocessing.

Each record consists of 6 fields:

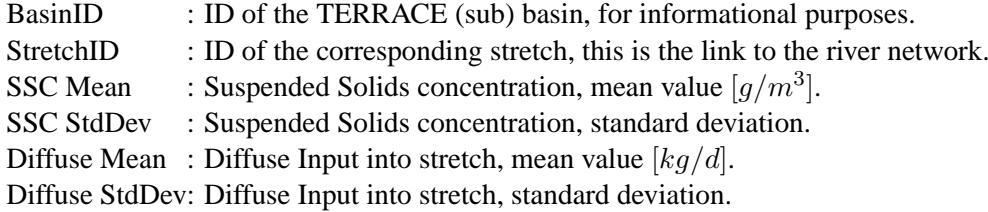

Based on the mean and standard deviation suspended solids concentration and diffuse input can be considered as distributed parameters. It is assumed that both parameters are logarithmic-normal distributed.

A sample TERRACE file for a virtual catchment:

```
# The SSC bands file can contain comments (lines must begin with square)
# The spaces included in this example are not needed and only allow a
# better reading.
#
# The sample only contains SSC values and no diffuse input.
# Nevertheless the columns must be filled!
#BASIN, STRETCH, SSC_Mean, SSC_Stdev, Diffuse_Mean, Diffuse_STDDev
     3, 12860, 8.8184, 101.601, 0.0, 0.0
     3, 14700, 8.8184, 101.601, 0.0, 0.0
     3, 15750, 8.8184, 101.601, 0.0, 0.0, 0.0<br>4, 13180, 66.1408, 376.668, 0.0, 0.0, 0.0
        13180, 66.1408,
     4, 8970, 66.1408, 376.668, 0.0, 0.0, 0.0<br>5, 10550, 22.3793, 72.886, 0.0, 0.0, 0.0
     5, 10550, 22.3793, 72.886, 0.0,<br>5. 13080, 22.3793, 72.886, 0.0,
        5, 13080, 22.3793, 72.886, 0.0, 0.0
     5, 14840, 22.3793, 72.886, 0.0, 0.0, 0.0<br>5, 15850, 22.3793, 72.886, 0.0, 0.0, 0.0
        15850, 22.3793,
    6, 191000, 23.5699, 81.858, 0.0, 0.0
[...]
```
# **C** Derivation  $C_{Sim, Internal}$

GREAT-ER defines the  $C_{Sim,Internal}$  as the arithmetic mean of the substance concentration over the hydrologic retention time (HRT) in a stretch:

### **No diffuse input**

$$
C_{Sim, Internal} = \frac{1}{HRT} \cdot \int_{t=0}^{t=HRT} C_{start} \cdot e^{-k \cdot t} dt
$$

$$
= \frac{C_{start}}{HRT} \left[ \frac{1}{-k} \cdot e^{-k \cdot t} \right]_{0}^{HRT}
$$

$$
= \frac{C_{start}}{k \cdot HRT} \left( 1 - e^{-k \cdot HRT} \right)
$$
(13)

In the special case  $k = 0$  (no elimination) start and end concentration are equal. Therewith:

$$
C_{Sim, Internal} = C_{Sim, Start} \tag{14}
$$

### **Diffuse input**

Considering constant and continous diffuse input the  $C_{Sim,Internal}$  is extended to:

$$
C_{Sim, Internal} = \frac{1}{HRT} \cdot \int_{t=0}^{t=HRT} C_{start} \cdot e^{-k \cdot t} + \frac{I}{V \cdot k} \left(1 - e^{-k \cdot t}\right) dt
$$
  

$$
= \frac{C_{start}}{HRT} \left[\frac{1}{-k} \cdot e^{-k \cdot t}\right]_{0}^{HRT} - \frac{I}{HRT \cdot V \cdot k} \left[\frac{1}{-k} \cdot e^{-k \cdot t}\right]_{0}^{HRT} + \frac{I}{HRT \cdot V \cdot k} \left[t\right]_{0}^{HRT}
$$
  

$$
= \left(\frac{C_{start}}{HRT \cdot k} - \frac{I}{HRT \cdot V \cdot k^{2}}\right) \cdot \left(1 - e^{-k \cdot HRT}\right) + \frac{I}{V \cdot k}
$$
(15)

The special case  $k = 0$  must be considered seperately:

$$
C_{Sim, Internal} = \frac{1}{HRT} \cdot \int_{t=0}^{t=HRT} C_{start} + \frac{I}{V} \cdot t \quad dt
$$
  

$$
= \frac{C_{start}}{HRT} \cdot [t]_0^{HRT} + \frac{I}{HRT \cdot V} \cdot \left[\frac{1}{2} \cdot t^2\right]_0^{HRT}
$$
  

$$
= C_{start} + \frac{1}{2} \cdot \frac{I}{V} \cdot HRT \qquad (16)
$$

# **References**

- Boeije, G., Wagner, J.O., Koormann, F., Vanrolleghem, P.A., Schowanek, D.R., Feijtel, T.C.J., 2000. New PEC definitions for river basins applicable to GIS-based environmental exposure assessment. Chemosphere 40(2000), 255-265.
- Technical Guidance Documents in Support of The Commission Directive 93/67/EEC on Risk Assessment For New Notified Substances and the Commission Regulation (EC) 1488/94 on Risk Assessment For Existing Substances. ECB, Ispra, Italy. http://ecb.jrc.it/tgdoc/
- Trapp, S., Matthies, M., 1998. Chemodynamics and environmental modeling: An introduction. Springer Verlag, Berlin
- White, S., Fredenham, E., Worrall, F., 2005. Sediments in GREAT-ER: Estimating sediment concentration ranges for European Rivers - Final report, September 2005.